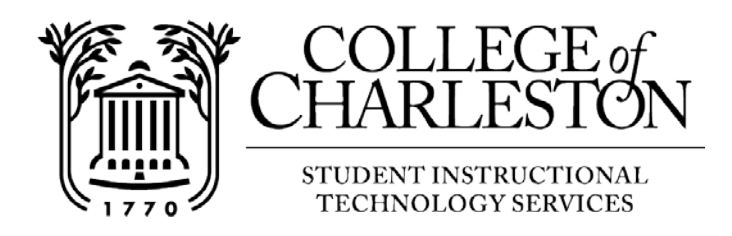

## **Using the My Media Tool in OAKS**

Note: The My Media tool in OAKS can accessed from the My Home page in OAKS. The My Media tool can be used to upload new media to Kaltura (*Kaltura is a media creation and management platform that is integrated into* OAKS*. It enables you to create/upload videos that can be viewed on any device*).

- Kaltura allows you to upload existing media, record from your webcam, easily turn presentations into video.
- You can use Kaltura to record presentations and other video Assignments.

## **\*\*If MediaSite is required for use by your instructor to view course related content, get with your instructor for specific instructions on accessing that content.**

## Inserting Media into My Media

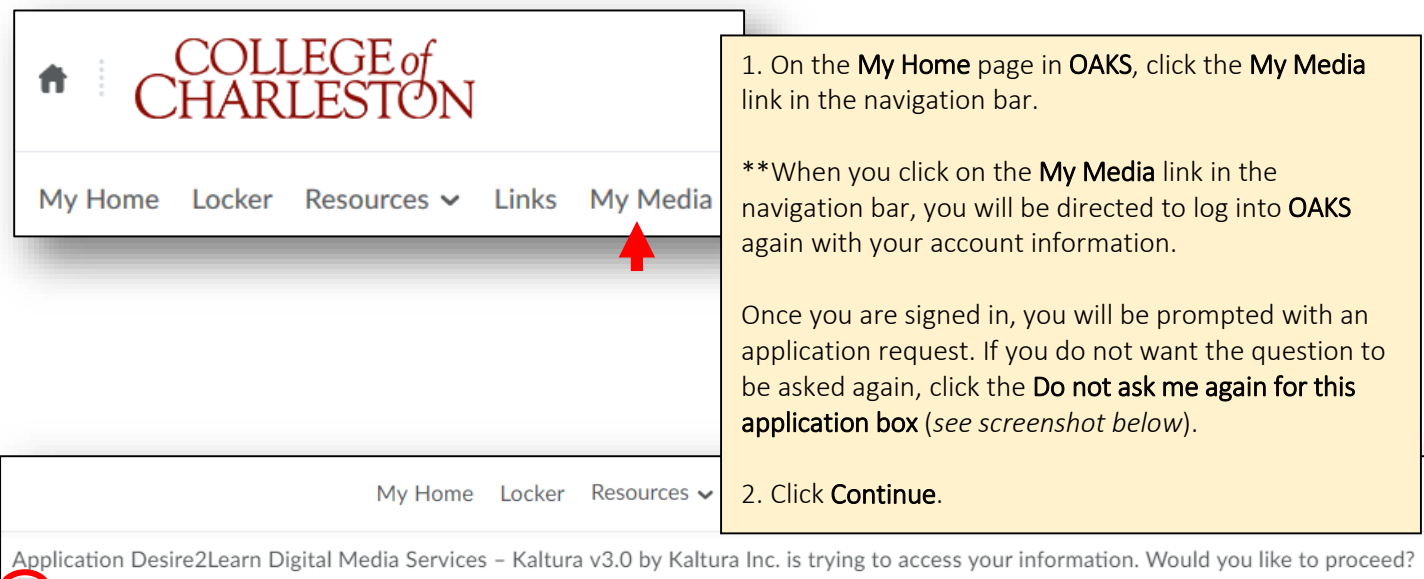

Do not ask me again for this application

Continue

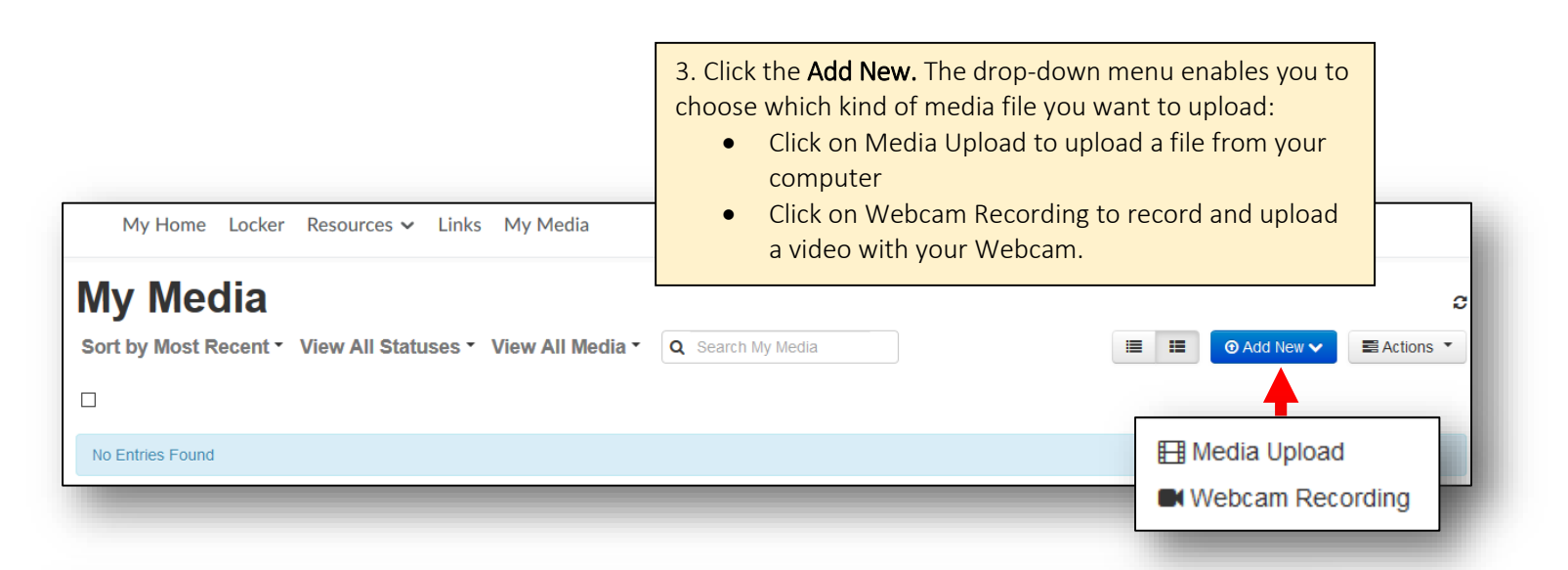

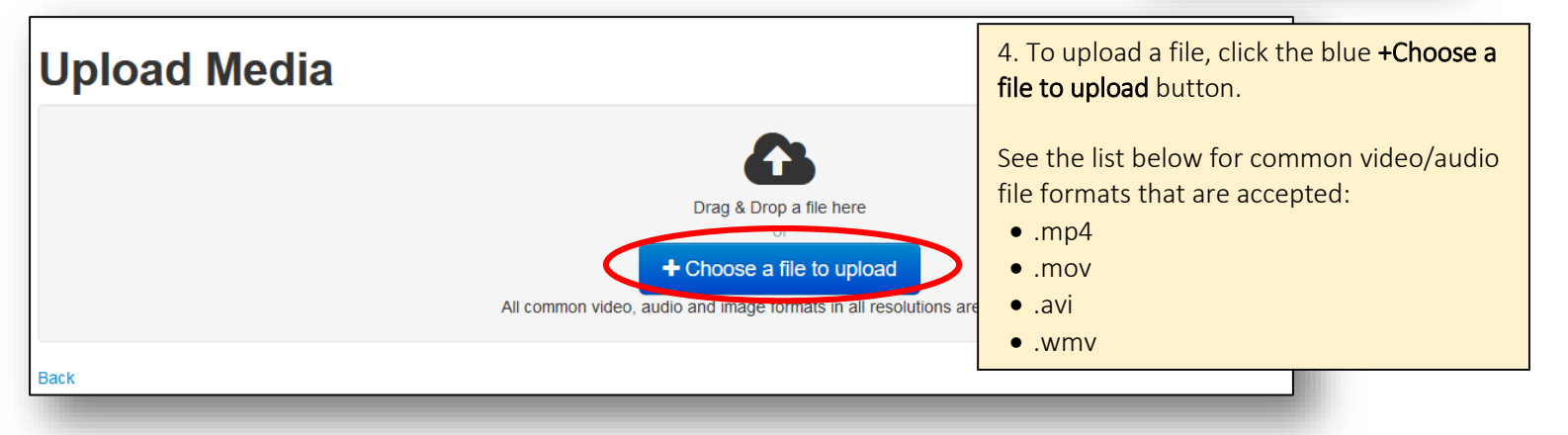

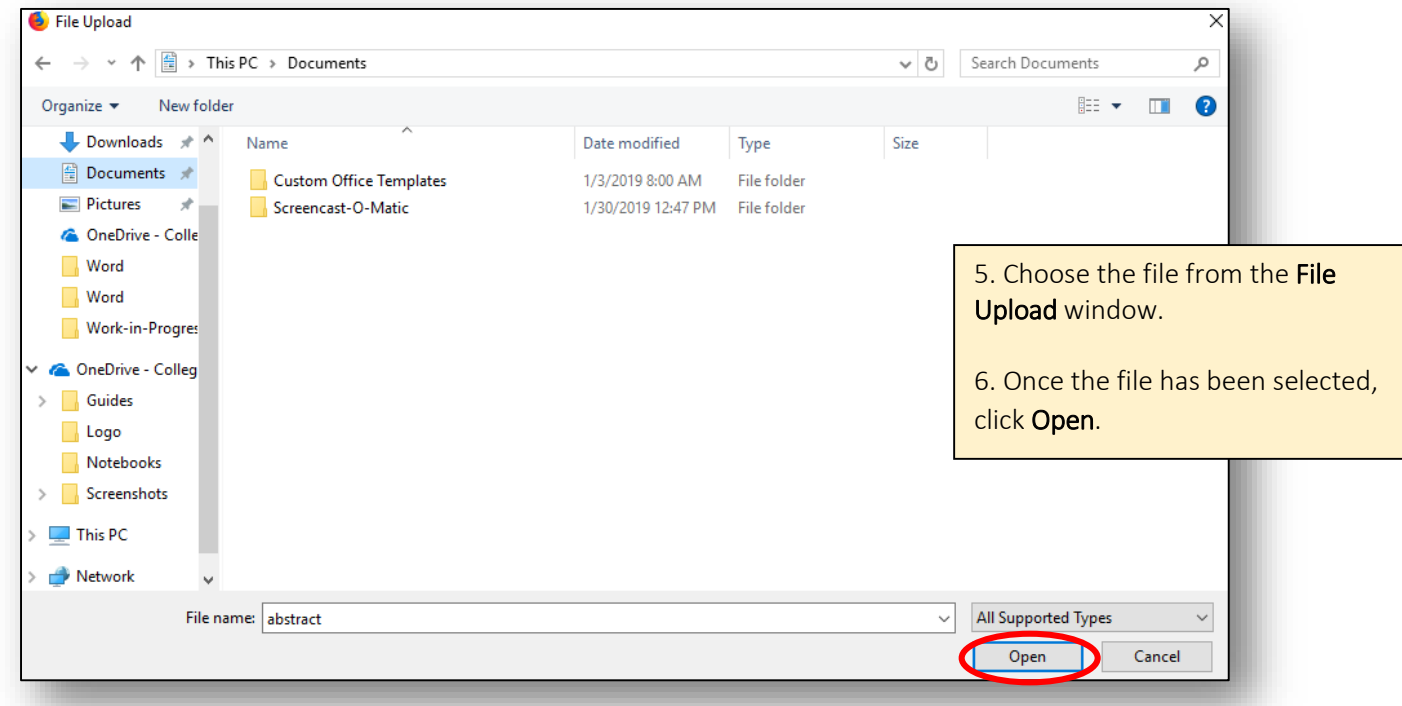

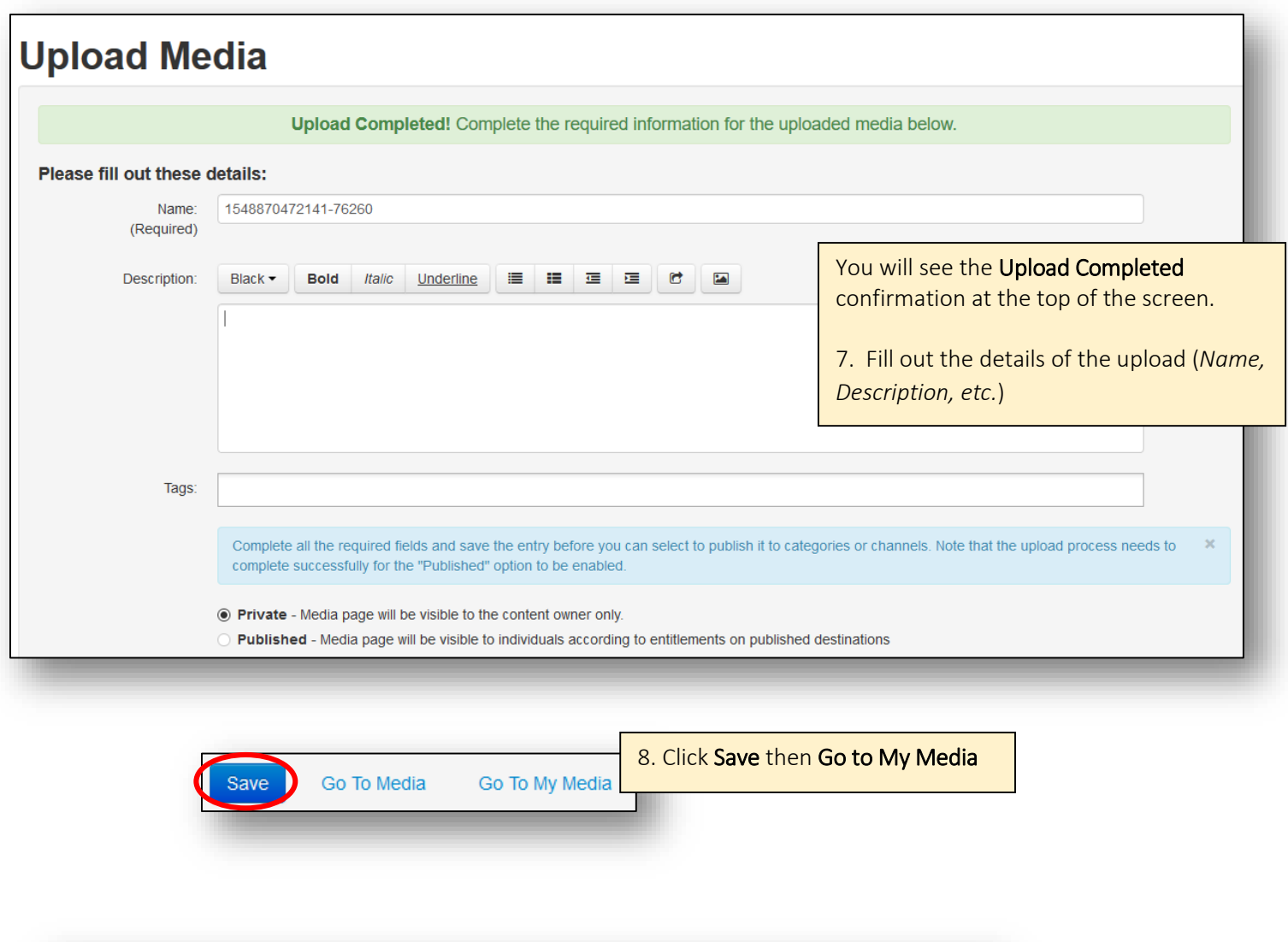

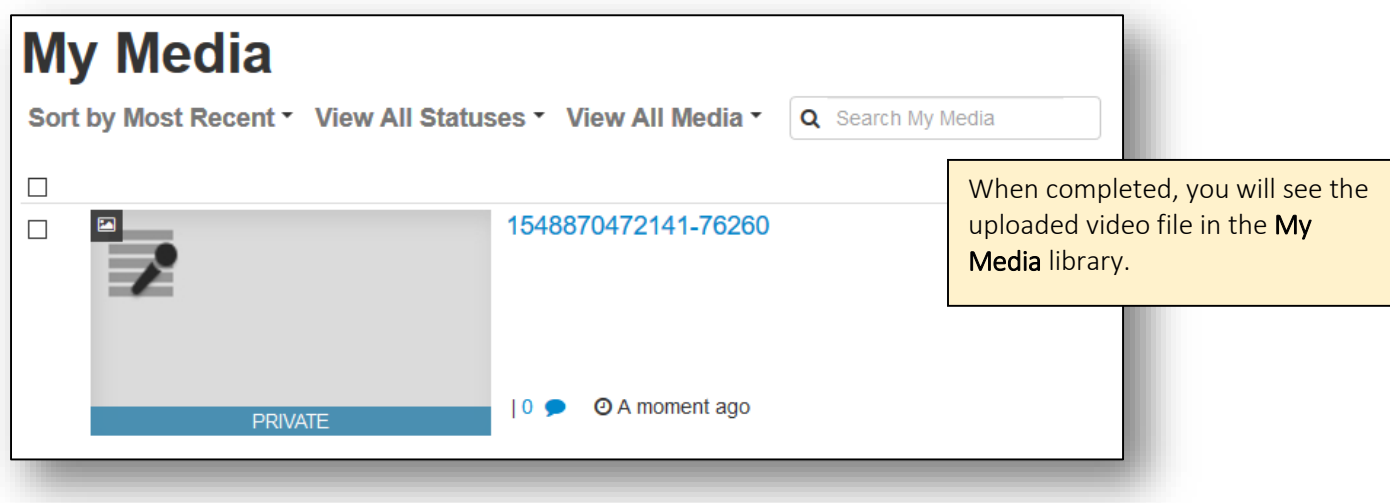